Avec l'aimable autorisation de Spud

# Contenu

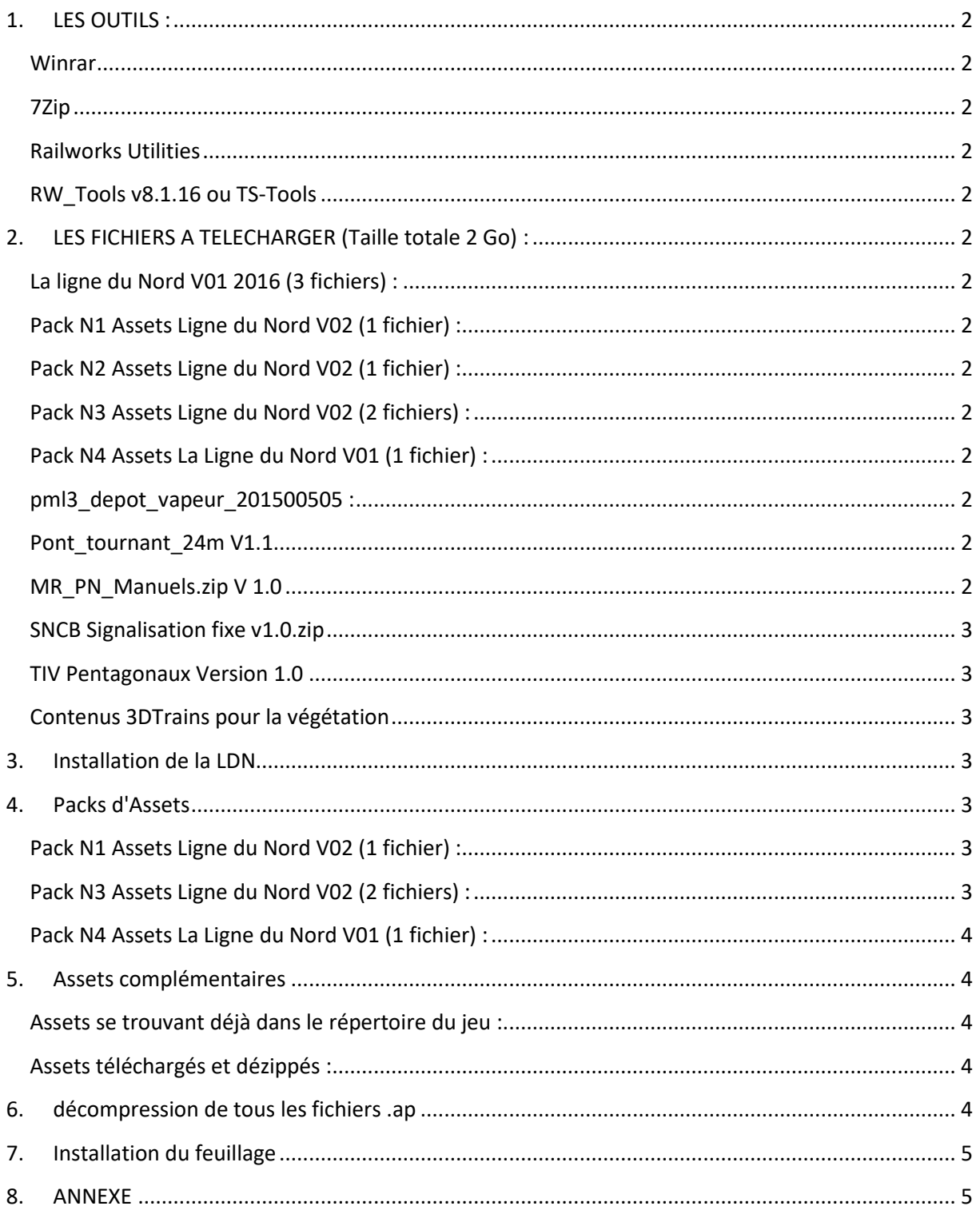

# <span id="page-1-0"></span>**1. LES OUTILS :**

#### <span id="page-1-1"></span>**Winrar**

pour extraire les fichiers .rar

### <span id="page-1-2"></span>**7Zip**

pour extraire les fichier .7z <https://www.7-zip.org/download.html>

### <span id="page-1-3"></span>**Railworks Utilities**

pour installer les fichiers .rwp, disponible dans le répertoire du jeu : (..\RailWorks\Utilities.exe)

## <span id="page-1-4"></span>**RW\_Tools v8.1.16 ou TS-Tools**

Pour extraire les fichiers .ap **ATTENTION** ! l'ancien site de RW\_Tools (rstools.info) n'existe plus . RW\_Tools v8.1.16 est encore disponible ici : <http://www.agenetools.com/downloads.html> Il est remplacé par **[TS-Tools v1.0.36](http://www.agenetools.com/downloads/TS-Setup.zip)**, disponible sur la même page, à mettre à jour de suite vers la **[v1.0.52](http://www.agenetools.com/downloads/TS-Tools1052.zip)**

# <span id="page-1-5"></span>**2. LES FICHIERS A TELECHARGER (Taille totale 2 Go) :**

<span id="page-1-6"></span>**La ligne du Nord V01 2016 (3 fichiers) :** <https://www.railsim-fr.com/forum/index.php?/files/file/559-la-ligne-du-nord/> ligne-du-nord-V1-2015.zip ligne-du-nord-section-2.zip

LdN V01-2016.zip

<span id="page-1-7"></span>**Pack N1 Assets Ligne du Nord V02 (1 fichier) :** <https://www.railsim-fr.com/forum/index.php?/files/file/593-pack-n1-assets-ligne-du-nord/> Assets LdN (de ALn668 a LucaCanna).7Z

<span id="page-1-8"></span>**Pack N2 Assets Ligne du Nord V02 (1 fichier) :** <https://www.railsim-fr.com/forum/index.php?/files/file/594-pack-n2-assets-ligne-du-nord/> Assets\_LdN\_(de\_Mazz\_a\_Will).7Z

<span id="page-1-9"></span>**Pack N3 Assets Ligne du Nord V02 (2 fichiers) :** <https://www.railsim-fr.com/forum/index.php?/files/file/602-pack-n3-assets-ligne-du-nord/> Assets Pack N3 V2 Ligne du Nord.7z Pack\_N3\_Assets\_Ligne\_du\_Nord.zip

<span id="page-1-10"></span>**Pack N4 Assets La Ligne du Nord V01 (1 fichier) :** <https://www.railsim-fr.com/forum/index.php?/files/file/975-assets-n4-la-ligne-du-nord/> Assets N4 Ligne du Nord V01 2016.7z

<span id="page-1-11"></span>**pml3\_depot\_vapeur\_201500505 :** [https://www.railsim-fr.com/forum/index.php?/files/file/863-pml3\\_depot\\_vapeur\\_201500505/](https://www.railsim-fr.com/forum/index.php?/files/file/863-pml3_depot_vapeur_201500505/) pml3\_depot\_vapeur\_20150505.zip (pml3\_depot\_vapeur\_20150505.rwp) pml3\_petit\_depot\_vapeur\_20150403.zip (pml3\_petit\_depot\_vapeur\_20150403.rwp)

<span id="page-1-12"></span>Pont\_tournant\_24m V1.1 [https://www.railsim-fr.com/forum/index.php?/files/file/861-pont\\_tournant\\_24m/](https://www.railsim-fr.com/forum/index.php?/files/file/861-pont_tournant_24m/) Pont\_tournant\_24m.zip Pont\_24m.rwp

<span id="page-1-13"></span>**MR\_PN\_Manuels.zip V 1.0** [https://www.railsim-fr.com/forum/index.php?/files/file/932-mr\\_pn\\_manuelszip/](https://www.railsim-fr.com/forum/index.php?/files/file/932-mr_pn_manuelszip/) MR\_Commande\_PN\_Levant.rwp MR\_Pancarte\_Voies\_Multiples\_PN.rwp

Version du **26/09/2020**

MR\_PN.lua MR\_PN\_Levant\_6m.rwp MR\_PN\_Levant\_7m.rwp MR\_PN\_Roulant\_6m.rwp MR\_PN\_Roulant\_Objet\_Ferme.rwp MR\_PN\_Roulant\_Objet\_Ouvert.rwp MR\_Portiollon\_PN\_Objet.rwp

#### <span id="page-2-0"></span>**SNCB Signalisation fixe v1.0.zip**

<https://www.railsim-fr.com/forum/index.php?/files/file/144-sncb-signalisation-fixe/> SNCB Signalisation fixe V1.0.rwp

<span id="page-2-1"></span>**TIV Pentagonaux Version 1.0** <https://www.railsim-fr.com/forum/index.php?/files/file/322-tiv-pentagonaux/> MR train sim Pantagonaux.rwp

<span id="page-2-2"></span>**Contenus 3DTrains pour la végétation** 

Rural Landscape [: https://www.3dtrains.com/products/rw/rural\\_landscapes.shtml](https://www.3dtrains.com/products/rw/rural_landscapes.shtml) Scale roads :<https://www.3dtrains.com/products/rw/scaleroad.shtml> World Landscape : [https://www.3dtrains.com/products/rw/world\\_landscapes.shtml](https://www.3dtrains.com/products/rw/world_landscapes.shtml) + World Landscape Update

## <span id="page-2-3"></span>**3. Installation de la LDN**

Opérations à suivre pour l'installation de la « Ligne du Nord » (d'après le document de Spud). Supprimer (si existants) :

..\Railworks\Content\Routes\**«c650da8d-772a-41c3-aa90-cce83b322026 »**

..\Railworks\Assets\GSi\**SNCB\_signaux**

### **Respecter l'ordre d'installation comme suit :**

Dézipper (dans un répertoire temporaire, par exemple C:\temp\) - **ligne-du-nord-V1-2015.zip** On obtient les dossiers **Assets Content** et **Scenarios** à déplacer dans ..\Railworks\ (Ignorer le fichier BB66000\_aws.bin et le fichier pdf) - **ligne-du-nord-section-2.zip**

On obtient les dossiers **Assets Content** et **Scenarios** à déplacer dans ..\Railworks\ (Ignorer le fichier pdf)

- **Ldn V01-2016.zip**

<span id="page-2-4"></span>On obtient un dossier **Route** contenant **Ligne du Nord 2016.rwp** A installer avec C:\Program Files (x86)\Steam\steamapps\common\RailWorks\**Utilities.exe**

#### **4. Packs d'Assets**

Nota : Emploi de 7zip conseillé

Une fois extraits le contenu des fichiers .7z on obtient un dossier **Assets** à déplacer dans : ..\Railworks\ Il faut cocher Remplacer les fichiers existants

<span id="page-2-5"></span>**Pack N1 Assets Ligne du Nord V02 (1 fichier) :**

Assets LdN (de ALn668 a LucaCanna).7Z Pack N2 Assets Ligne du Nord V02 (1 fichier) :

Assets\_LdN\_(de\_Mazz\_a\_Will).7Z

<span id="page-2-6"></span>**Pack N3 Assets Ligne du Nord V02 (2 fichiers) :** Assets Pack N3 V2 Ligne du Nord.7z

Version du **26/09/2020**

Pack N3 Assets Ligne du Nord.zip (contient directement un dossier Assets à déplacer...)

<span id="page-3-0"></span>**Pack N4 Assets La Ligne du Nord V01 (1 fichier) :** Assets N4 Ligne du Nord V01 2016.7z

### <span id="page-3-1"></span>**5. Assets complémentaires**

<span id="page-3-2"></span>Fichiers .rwp à installer avec **Utilities.exe** (toujours cocher remplacer les fichiers)

#### **Assets se trouvant déjà dans le répertoire du jeu :**

- ..\Railworks\Assets\Addon\**Addon.rwp**
- ..\Railworks\Assets\GSi\**GSi.rwp**
- ..\Railworks\Assets\GSi\**GSi trafic routier.rwp**
- ..\Railworks\Assets\JYM26\**JYM26.rwp**
- ..\Railworks\Assets\newS\**newS.rwp**
- ..\Railworks\Assets\NZTSWS\**NZTSWS.rwp**
- ..\Railworks\Assets\RSderek\**RSderek.rwp**

#### <span id="page-3-3"></span>**Assets téléchargés et dézippés :**

**MR\_Commande\_PN\_Levant.rwp MR\_Pancarte\_Voies\_Multiples\_PN.rwp MR\_PN\_Levant\_6m.rwp MR\_PN\_Levant\_7m.rwp MR\_PN\_Roulant\_6m.rwp MR\_PN\_Roulant\_Objet\_Ferme.rwp MR\_PN\_Roulant\_Objet\_Ouvert.rwp MR\_Portiollon\_PN\_Objet.rwp MR\_train\_sim\_Pantagonaux.rwp pml3\_depot\_vapeur\_20150505.rwp pml3\_petit\_depot\_vapeur\_20150403.rwp Pont\_24m.rwp SNCB Signalisation fixe V1.0.rwp**

### <span id="page-3-4"></span>**6. décompression de tous les fichiers .ap**

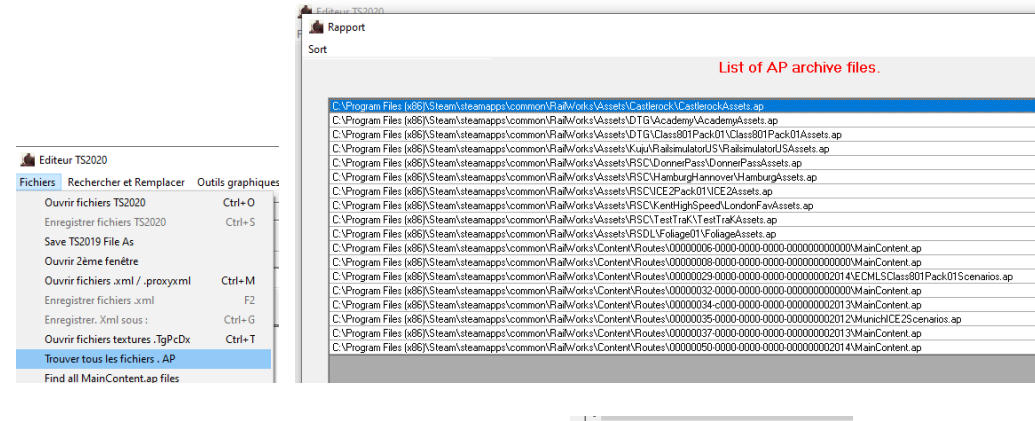

Lancer **TS\_Tools**, trouver tous les fichiers .ap (au nombre de 18)

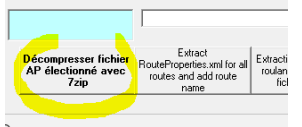

Lancer la décompression des fichiers trouvés

Sans TS\_Tools, c'est un peu plus fastidieux, mais faisable. Avec 7Zip installé, il faut les extraire un par un ( liste des fichiers et emplacements e[n Annexe\)](#page-4-1).

Version du **26/09/2020**

## <span id="page-4-0"></span>**7. Installation du feuillage**

Diriger l'installation dans ...\Railworks\

**Rural Landscape** : https://www.3dtrains.com/products/rw/rural\_landscapes.shtml **Scale roads** : https://www.3dtrains.com/products/rw/scaleroad.shtml **World Landscape** : https://www.3dtrains.com/products/rw/world\_landscapes.shtml **+ World Landscape Update**

La ligne est utilisable en parcours libre !

## <span id="page-4-1"></span>**8. ANNEXE**

Liste des fichier .ap à extraire Avec 7Zip :

...\RailWorks\Assets\Castlerock\\CastlerockAssets.ap

- ...\RailWorks\Assets\DTG\Academy\AcademyAssets.ap
- ...\RailWorks\Assets\DTG\Class801Pack01\Class801Pack01Assets.ap
- ...\RailWorks\Assets\Kuju\RailsimulatorUS\RailsimulatorUSAssets.ap
- ...\RailWorks\Assets\RSC\DonnerPass\DonnerPassAssets.ap
- ...\RailWorks\Assets\RSC\HamburgHannover\HamburgAssets.ap
- ...\RailWorks\Assets\RSC\ICE2Pack01\ICE2Assets.ap
- ...\RailWorks\Assets\RSC\KentHighSpeed\LondonFavAssets.ap
- ...\RailWorks\Assets\RSC\TestTraK\TestTraKAssets.ap
- ...\RailWorks\Assets\RSDL\Foliage01\FoliageAssets.ap
- ...\RailWorks\Content\Routes\00000006-0000-0000-0000-000000000000\MainContent.ap
- ...\RailWorks\Content\Routes\00000008-0000-0000-0000-000000000000\MainContent.ap
- ...\RailWorks\Content\Routes\00000029-0000-0000-0000-000000002014\ECMLSClass801Pack01Scenarios.ap
- ...\RailWorks\Content\Routes\00000032-0000-0000-0000-000000000000\MainContent.ap
- ...\RailWorks\Content\Routes\00000034-c000-0000-0000-000000002013\MainContent.ap
- ...\RailWorks\Content\Routes\00000035-0000-0000-0000-000000002012\MunichICE2Scenarios.ap
- ...\RailWorks\Content\Routes\00000037-0000-0000-0000-000000002013\MainContent.ap
- ...\RailWorks\Content\Routes\00000050-0000-0000-0000-000000002014\MainContent.ap